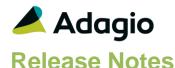

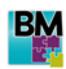

# Adagio® BoM 9.2A (2015.04.29)

Upgrade Complexity from 8.1F

Easy •

### Compatibility

#### Adagio

GridView 8.1A - 9.2A Inventory 9.2A ODBC 9.0A, 9.1A OrderEntry 8.1F

#### Other

MS Office 2007, 2010, 2013
MS Windows Vista (SP2),
7 (SP1), 8, 8.1
MS Server 2008R2 SP1 or higher
Crystal Reports® 2011 and 2013
(requires Adagio ODBC 9.1A)

#### Note

The most up-to-date compatibility information is on the Product Compatibility Info link at www.softrak.com.

## **Enhancements in BoM**

• Compatible with Adagio Inventory 9.2A.

## **Problems Fixed**

 When an item was created by copying it from an existing item that had at least one BOM, the 'Items Used in BOM Count' was copied from the original item instead of being set to zero. Once the item was used in a BOM for the first time, the Data Integrity Check in Adagio Inventory reported an error.

# **Enhancements and revisions in earlier versions**

Refer to the Readme help file for details of enhancements and revisions in earlier versions or <u>Historical Enhancements</u> under Products on Softrak's web site.

# Installing

Adagio BoM is an Add-on product for Adagio OrderEntry and Adagio Inventory. Adagio BoM requires OrderEntry 8.1F and Inventory 9.2A.

To install Adagio BoM you need the serial number and install code from the download instruction email sent to you by Softrak Systems.

If you are installing an upgrade, you need the upgrade serial number and install code from the download instruction email. A previous version of Adagio BoM should already be installed on your computer before installing the upgrade. If a previous version is not already installed, you can still install the upgrade. After entering the upgrade serial number and install code, you will also have to enter the serial number and install code from a previous version.

To install Adagio BoM or an upgrade, run the program file you downloaded. Once the install program is running, you can click the View button for detailed installation instructions in the Readme help.

Adagio BoM does not require a workstation install.

After initially installing Adagio BoM (i.e. a new full install but not an upgrade), you must either run a Data Integrity Check in Adagio Inventory or print the Bills of Material report before editing Bills of Material, assembling master items, or running Day End in OrderEntry. If this is not done the Additional Cost in Bills of Material will be zero.

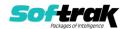

# **Upgrading**

Upgrading from 8.1D - 8.1F

**Upgrade Complexity:** 

Easy •

There are no special requirements when upgrading.

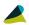

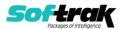